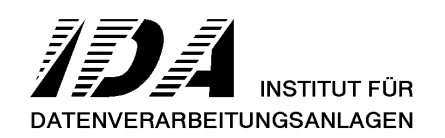

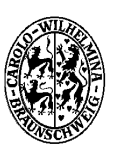

TECHNISCHE UNIVERSITÄT **BRAUNSCHWEIG** 

# **ROSETTA ROSINA**

# **FS S/W Operations Manual**

ROS-TUB-MA-08/1.0

Revision 1.0

19.04.2002

Prepared by Björn Fiethe

# **Document Change Record**

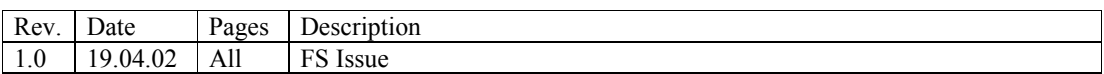

# FS Operations Manual

# **1. Applicable Documentation**

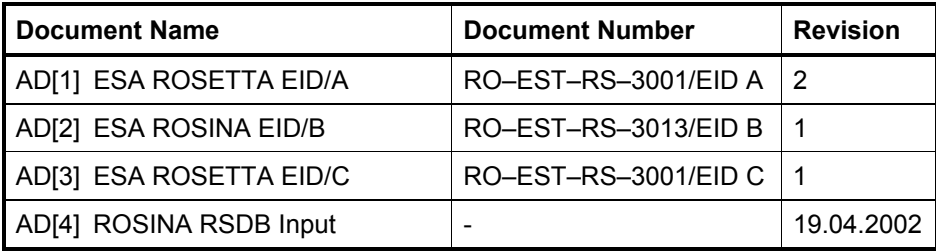

# **2. Reference Documentation**

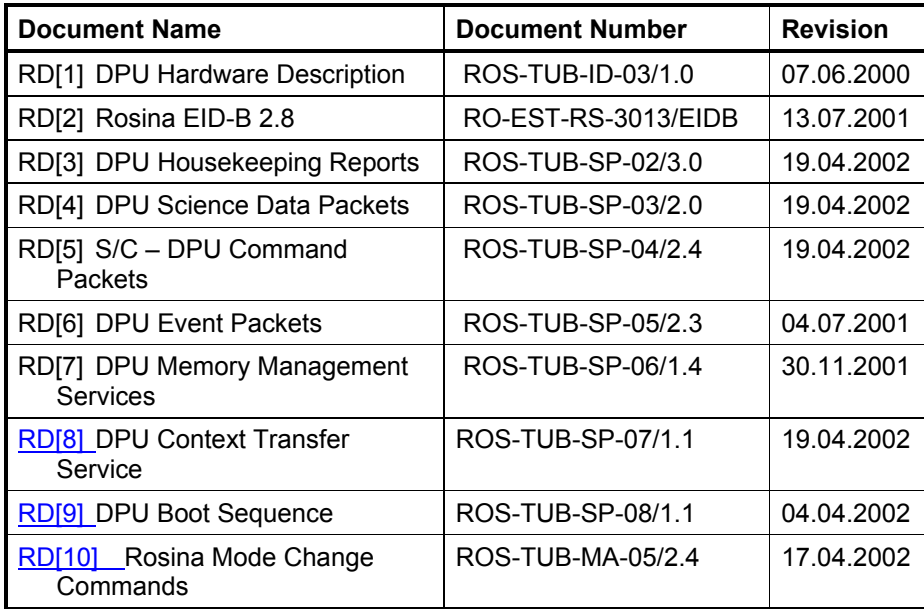

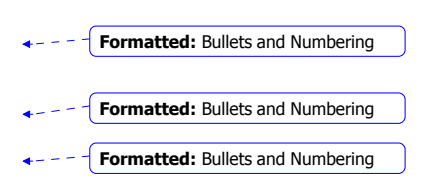

# **3. Introduction**

# **3.1 General**

The ROSINA FS instrument is a delicate instrument requiring great precautions with respect to handling, cleanliness, and operation. Whereas the DPU is a normal electronics box containing neither high voltages nor pyros and can therefore be handled by standard rules, all three sensors have to be handled with exceptional care, see RO-ROS-MAN-1006 for details. That means there are many restrictions on FS operations during normal S/C tests. The Cover Opening Mechanism is not operable at all. All high voltages, gas calibration units, filaments, ion source, and heaters can only be tested during SPT! However, the DPU and the digital electronics of the sensors can be fully tested, as the data flow from and to the sensors can be simulated even if the sensors themselves have a very limited configuration. All different major operation modes and data transmission profiles can be tested with the DPU.

## **3.2 Documentation**

The ROSINA reference document RD[1] gives a short overview of the DPU hardware.

The ROSINA reference documents RD[3] .. RD[9] describe all telecommand and telemetry packets of the S/C interface and were used to fill in the ROSINA RSDB templates and for software implementation.

The different major operation modes are listed in RD[2] chapter 2.8.2.1.

# **4. Operation Modes**

#### **4.1 Mode Definitions**

Table 4.1 shows the major operation mode definitions for the instrument, the state of the different units, the average power consumption, and the mode command parameter.

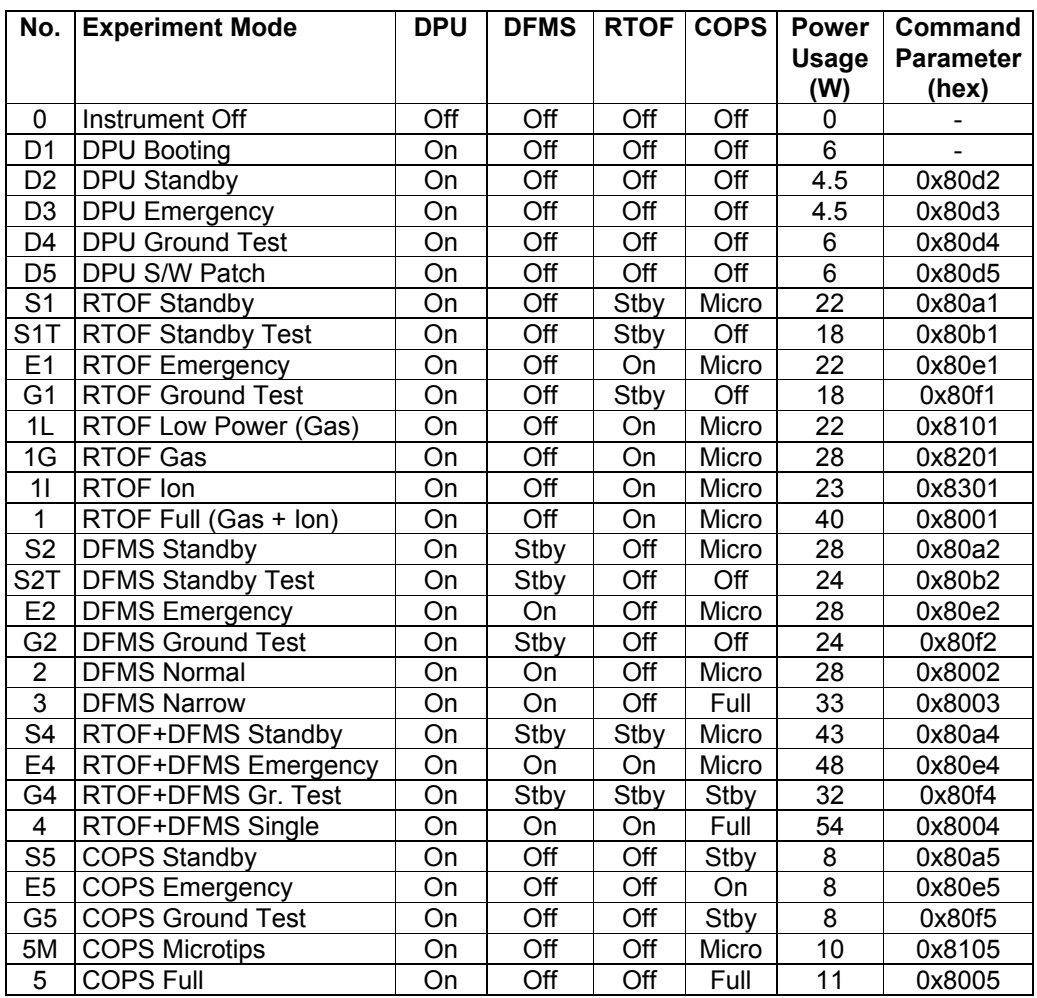

**Table 4.1: Major Operation Modes** 

The operation mode number can be classified using the following scheme ( $x = DPU$  mode,  $y =$ Sensor mode, z = Sub-mode):

- 0: All Off
- Dx: DPU only modes
- y1z: RTOF modes (incl. COPS)
- y2z: DFMS modes (incl. COPS)
- y3z: DFMS special mode (incl. COPS)
- y4z: RTOF, DFMS + COPS modes
- y5z: COPS only modes

The operation mode of the instrument can be changed by issuing the DPU command P50 (RD[5]) 'Set Operation Mode' with the first command parameter set to the value showed in table 4.1 and the other 4 parameters set to 0 (for ground testing only!).

*(Database: ZRNP4001 with PRNGP401 = Table 4.1, PRNGP402 = 0, PRNGP403 = 0, PRNGP404 = 0, PRNGP405 = 0)* 

#### **4.2 Mode Transition**

Mode changes are only possible between:

- DPU only modes (Dx) and Sensor standby / ground test modes (S1z.. S5z, F1 .. F5), or v.v.
- Sensor standby modes (S1z .. S5z) and other sensor operation modes (y1z .. y5z), or v.v.

After each mode change command an operation mode change event report (EID 44005) should be generated by the DPU (*Database: YRNG3005*).

For details see Rosina Mode Change Commands document RD[10].

# **4.3 Mode Display**

The main instrument mode (low-byte value of command parameter in table 4.1) is shown in the standard DPU housekeeping report (*Database: NRNDP116*).

# **5. Power Switching**

## **5.1 Switch On Procedure**

The following procedure should be used for nominal ROSINA switch on:

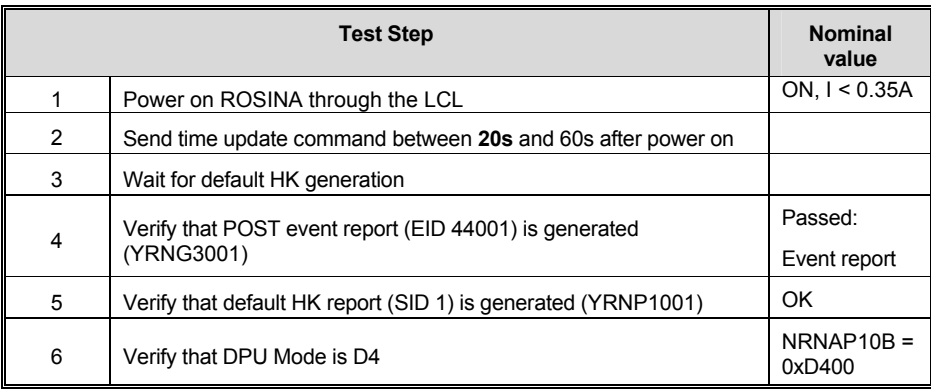

**In the time frame between switch on and 10s after switch on the DPU is in booting mode, where only memory management command packets for software updates are allowed and no TM packet is generated.** A time update command is ignored, any other command packet will produce a not acknowledge TM packet. If NO command packet is received within 10s after the last packet, the booting mode is canceled and the DPU will try to boot from EEPROM.

To simplify testing, the mode of the FS DPU after switch on is the 'DPU Ground Test' mode and housekeeping data will be generated every 2 seconds. Normal HK generation (once a minute) can be achieved by switching to 'DPU Standby' mode.

#### **5.2 Switch Off Procedure**

The following procedure should be used for nominal ROSINA switch off:

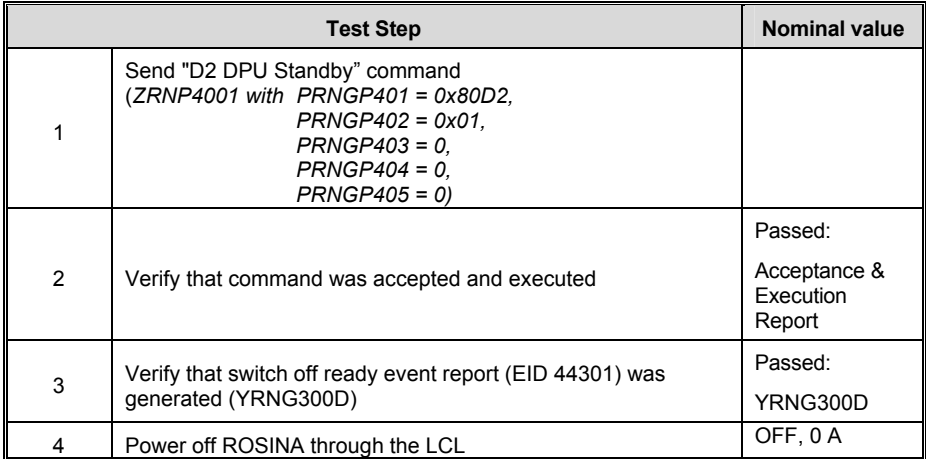

The Shut down command provides a safe step-by-step switch off of the sensor electronics (if any was powered). However, in case of emergency, ROSINA can be switched off immediately at any time.

# **6. Telemetry**

## **6.1 Housekeeping Packets**

Table 6.1 shows all major operation modes and the generated housekeeping reports. The detailed description is in RD[3].

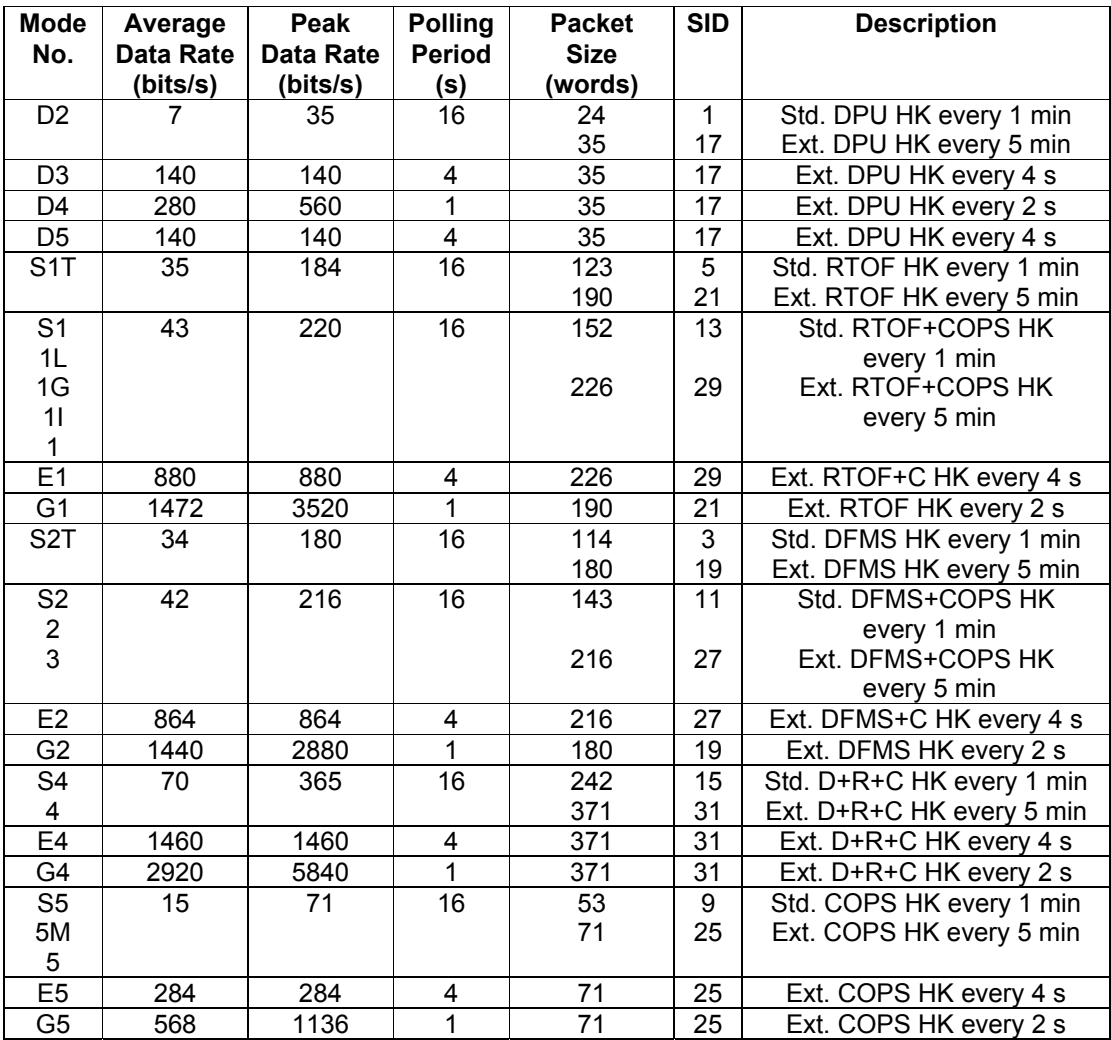

Note: Gx Modes are for Ground Test only!

 Max. average HK data rate during normal operation is 70 bits/s (mode 4). Max. average HK data rate in emergency situation is 1460 bits/s (mode E4). Monitoring packet SID 32 is sent with every std. or ext. HK packet (every 2/4s or 1min.)!

**Table 6.1: Housekeeping Reports** 

# **6.2 Event Packets**

Table 6.2 shows all normal and anomalous event packets. The detailed description is in RD[6].

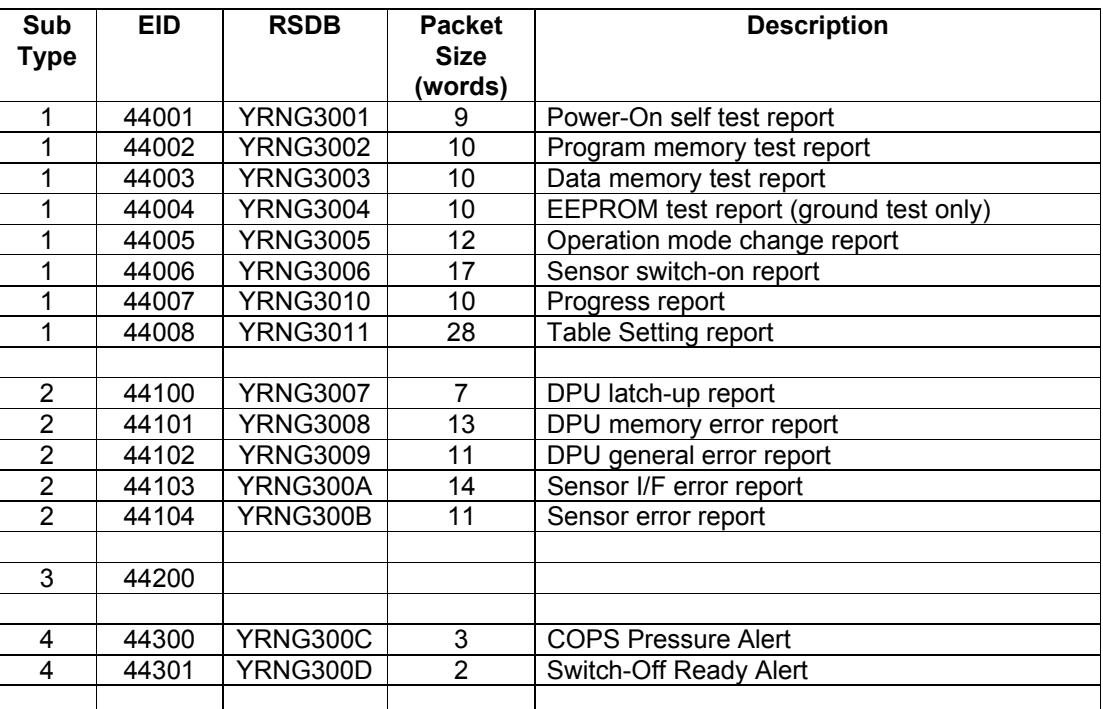

#### **Table 6.2: Event Reports**

The normal event packets are generated after the following events:

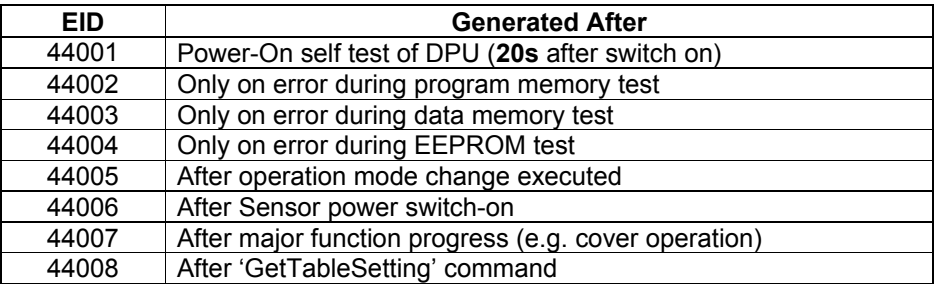

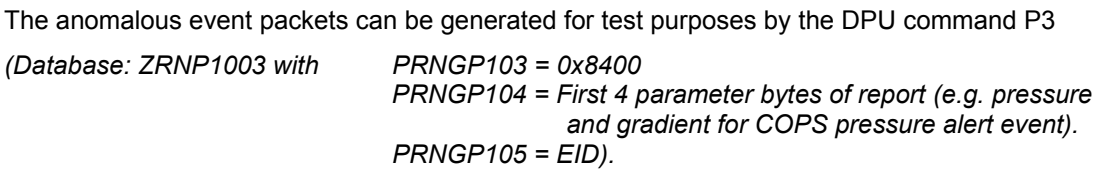

Since the COPS sensor can be operated during TV test only, the pressure will not be available for data distribution. For testing the pressure can be simulated by sending the DPU command P3.

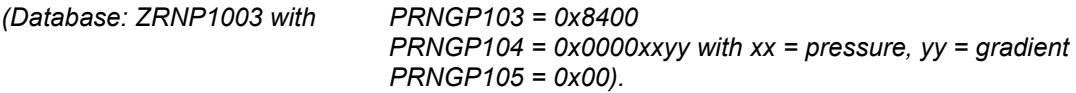

The detailed description of science data packets is in RD[4]. During the FS tests only the worst case packets for each sensor are generated as listed in table 6.3. Since the FS is not fully operable during S/C tests, only background noise is read out as science data (except for SPT where real spectrum data is generated).

| Type            | Type   | <b>Name</b>              | Length | <b>Packet</b> | Usage                   | <b>Description</b>          |
|-----------------|--------|--------------------------|--------|---------------|-------------------------|-----------------------------|
| No.             | ldent. |                          |        | Count         |                         |                             |
| D <sub>1</sub>  | 0x81   | <b>MCP Dual Raw</b>      | 2062   | 2             | Test + Calibration      | 8 HK + 2050 LEDA (A+B)      |
| D <sub>6</sub>  | 0x86   | <b>MCP Full Raw High</b> | 103302 | 51            | Full spectrum high      | $100 * (8 + 1024)$          |
| D40             | 0x40   | <b>CEM Full Raw High</b> | Max.   | Max.          | Full or single spectrum | $X*(8HK+4*YCEM)$            |
|                 |        |                          | 32834  | 17            |                         |                             |
| D42             | 0x42   | FAR Full Raw High        | Max.   | Max. 5        | Full or single spectrum | $X*(8HK + 2*YFAR)$          |
|                 |        |                          | 8810   |               |                         |                             |
| R <sub>20</sub> | 0x14   | <b>ETS Full Raw</b>      | Max.   | Max.          | Test + Calibration      | 123 HK + $(X + 5) * 3$ ETS  |
|                 |        |                          | 393740 | 193           |                         |                             |
| R <sub>21</sub> | 0x15   | <b>ETSL Full Raw</b>     | Max.   | Max.          | Test + Calibration      | 123 HK + $(X + 5) * 3$ ETSL |
|                 |        |                          | 393740 | 193           |                         |                             |
| R <sub>22</sub> | 0x16   | <b>ETS Select Raw</b>    | 16354  | 8             | 300 mass * 18 points    | 123 HK + 16215 ETS          |

**Table 6.3: Science Data during FS tests** 

# **7. Telecommand**

All general command packets are supported as described in the RSDB.

#### **7.1 Private Commands**

The detailed description of DPU command packets is in RD[5]. For the FS all commands are accepted and executed (service 1 reports), and have internal functionality.

Table 7.1 lists the most critical direct commands for the cover opening mechanism, gas calibration units, filaments, ion source, and heaters, which **must not** be send during the FS tests (except SPT)!!

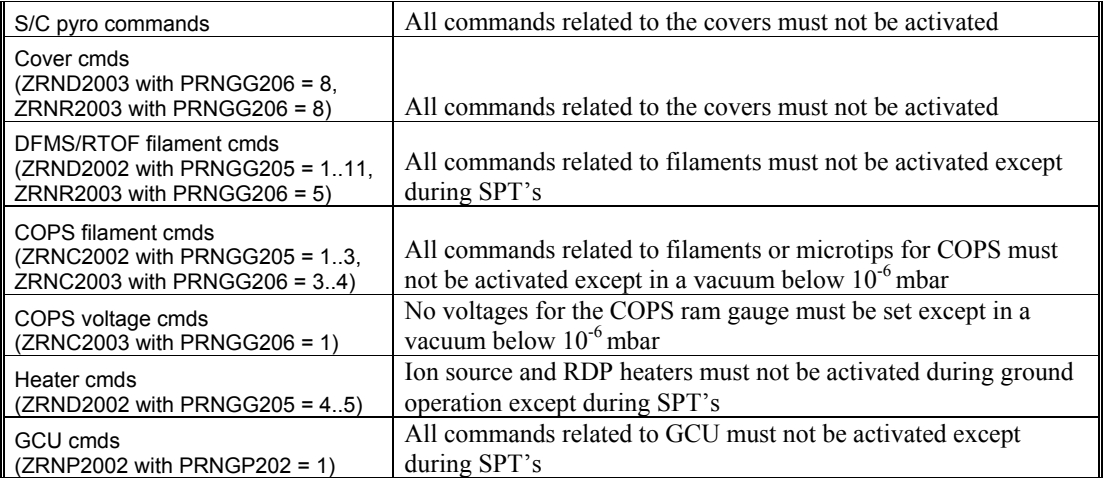

#### **Table 7.1: FS Critical Commands**

#### **7.2 Memory Management Commands**

The detailed description of memory management command packets is in RD[7]. **For a memory load command test only the IDs and address ranges listed in table 7.2 are allowed.** 

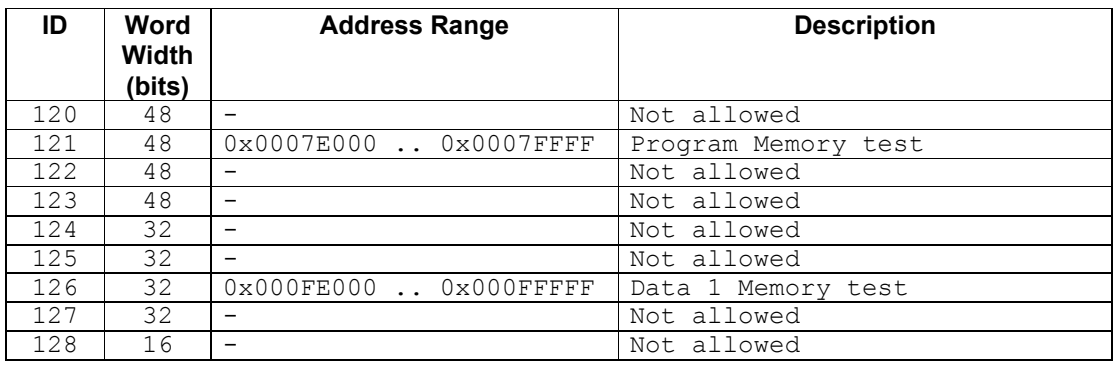

**Table 7.2: Allowed Memory Load Commands**